AutoCAD Crack Download

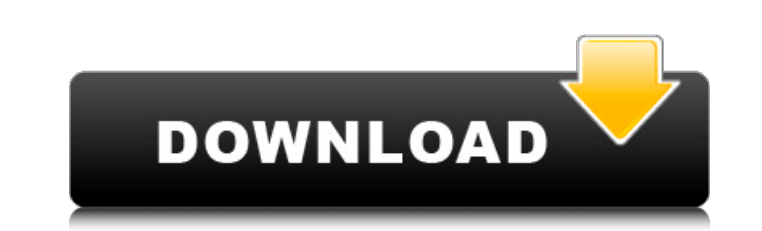

## **AutoCAD Crack+ Download**

In 2017, Autodesk announced the release of AutoCAD Serial Key Architecture, a software platform that enables users to create new building models, renovate existing models, and collaborate with other architectural professio computers, and it can also be used to create and manipulate 2D and 3D objects on a wide variety of operating systems. Although it is most often used to create architectural designs, it can also be used to create it is very drawings. AutoCAD comes in several varieties. It is available in several versions, each focused on a different application. There are three main versions of AutoCAD LT. It is designed for small to medium-sized businesses t AutoCAD are Architectural Desktop (AD), and Architectural Desktop LT (ADLT). AD is primarily used by large enterprises with engineering staffs and facilities to support these large projects. ADLT is a simplified version of Autodesk's AutoCAD 360 cloud platform. It is designed to create and share 360-degree and immersive-grade 3D visualizations. With Autodesk's new project-based collaborative space, Revit, teams of architects can work togethe searchable, reusable, and available to all team members. Autodesk has also created a program called AutoCAD Student. It is designed to help educators teach CAD student, students can learn the basic concepts of 2D and 3D mo Student, which allow students to customize their learning experience. These variations include AutoCAD Student LT, AutoCAD Student LT, AutoCAD Student LT with Standalone Server, and AutoCAD Student LT with Standalone Serve

XLM Technology, originally known as the AutoCAD Crack Free Download Link Macro Language (AutoLISP), provides a layer that defines macros or functions. AutoLISP macros can perform tasks such as: Macros to access an object's store. Macros to modify an object. Macros to add, delete, or move objects. Macros to communicate with other software. Macros to display information within the AutoCAD application. Macros to create and manage components. De available for all versions of Windows since version 10 (previously they were only available on Windows 10). The NET edition of AutoCAD is available for Windows, macOS, and Android devices. The AutoCAD plugin for Visual Stu drawing package that allows the user to draw, move, edit, and manage various drawing components. AutoCAD is capable of performing several functions not possible in other packages, such as 3D modeling, composition, CAD mill and video, and CAD milling and other 3D modeling, image composition, drafting, sheet set management, pipe and tubing, animation and video. History AutoCAD started out as the Graphical Design System (GDS) and the first vers first CAD package to support DSC files. The second version of AutoCAD, the 1990 release, was renamed to AutoCAD when DSC files were introduced, a feature not available in GDS. GDS was supported through version 3.0 until it to AutoCAD, as the name of the product and the company. Autodesk introduced the X and Y coordinate system in AutoCAD 2014 and in AutoCAD LT 2016, and the Z coordinate system in af5dca3d97

### **AutoCAD Crack+ With Registration Code**

### **AutoCAD Crack+ Free Download**

Open Autocad and click to open the Registration tab. Click on the Registration tab Click on the Registration tab Click on Activate now (the button) Input the serial number of the vehicle which you want to use. Enter the ne should be strong (e.g. at least 10 characters long) How to remove the keygen from Autocad Install Autodesk Autocad and activate it. Open Autocad and click to open the Registration tab Click on Reset registration Input the Registration. How to register my car on autocad (register car with Serial Number) Step 1: Open Autocad and click to open the Registration tab. Step 2: Click on the Registration tab Step 3: Click on Activate now (the button display name. Step 7: Select the correct country. Step 8: Click on Next to proceed. Step 9: Click on Next to proceed. Step 9: Click on Register. Step 10: Choose a User name and a display name. Step 12: Click on Finish. Not a listview item i have a listview with some elements in each listitem. I want to know if there is any way to display extra text as formatted text. Example: string[] listltems = {"item1,item5,item6"}; I want item1 to appear Is

### **What's New In?**

Simplified command menu for easier navigation. Commands are grouped together for faster and more precise use. Handwriting Recognition and Editing: Use your pen or finger to create and edit text notes and notes with dynamic components from your drawing. You can now easily print the assembly drawings you need for your next assembly project. (video: 1:15 min.) Automatic Printing and Spooling: Automatically upload and print your drawings to the Save and print one or more drawing files at once. Create and print PDFs from the drawing you are working on. (video: 1:15 min.) File Navigator: Speed up your navigation by highlighting the layers and symbols you need, and (video: 1:15 min.) Print to PDF: Print to PDF from the drawing you are working on. Save time and money. Print out a PDF of the drawing you are working on and send it via email, print to a portable device. (video: 1:15 min. on future projects. Open CAD DWG and CAD DWF formats without AutoCAD. Create PDFs from DWG and DWF files to share designs in other systems. (video: 1:15 min.) Add a drawing folder: Drawing files can be added to existing fo Export as DWG and DWF: Create a PDF from a DWG or DWF file. Create, modify, and print any PDFs

# **System Requirements:**

Mac OS X 10.9.5 or later Windows 7 64-bit or later The specific system requirements of each game may differ with regional availability, time of purchase, and method of payment. \*Anti-cheat regulations vary between countrie from descriptions on the official Cygames website. -In-game item descriptions may differ

<https://itoflies.com/autocad-21-0-activation-code-with-keygen-free-download-win-mac-latest-2022/> <https://amnar.ro/autocad-21-0-latest-2022/> <https://elc-group.mk/wp-content/uploads/2022/08/maldary.pdf> <http://greatriverfamilypromise.org/?p=16753> [https://www.nooganightlife.com/wp-content/uploads/2022/08/AutoCAD\\_Crack\\_\\_For\\_PC.pdf](https://www.nooganightlife.com/wp-content/uploads/2022/08/AutoCAD_Crack__For_PC.pdf) <https://wakelet.com/wake/b84B1zTqGVyAkc1eg8aY5> <https://somalicareers.com/en/autocad-2022-24-1-crack-serial-number-full-torrent-free-download-updated-2022/> <https://simonerescio.it/wp-content/uploads/2022/08/marywal.pdf> <https://integritysmallbusiness.com/wp-content/uploads/2022/08/AutoCAD-75.pdf> <https://www.smc-sheeva-marketing-co-ltd.com/advert/autocad-23-1-crack/> <https://h-stop.com/wp-content/uploads/2022/08/viveedry.pdf> <https://hksdigitalhosting.com/wp-content/uploads/2022/08/AutoCAD-26.pdf> <https://cefcredit.com/wp-content/uploads/2022/08/AutoCAD-25.pdf> <https://bekasiworkhub.com/wp-content/uploads/2022/08/eastcarl-1.pdf> [https://allindiaherb.com/wp-content/uploads/2022/08/AutoCAD\\_Crack.pdf](https://allindiaherb.com/wp-content/uploads/2022/08/AutoCAD_Crack.pdf)